## FSV: Speichern und Öffnen einer vordefinierten Suche

17.05.2024 04:33:42

## **FAQ-Artikel-Ausdruck**

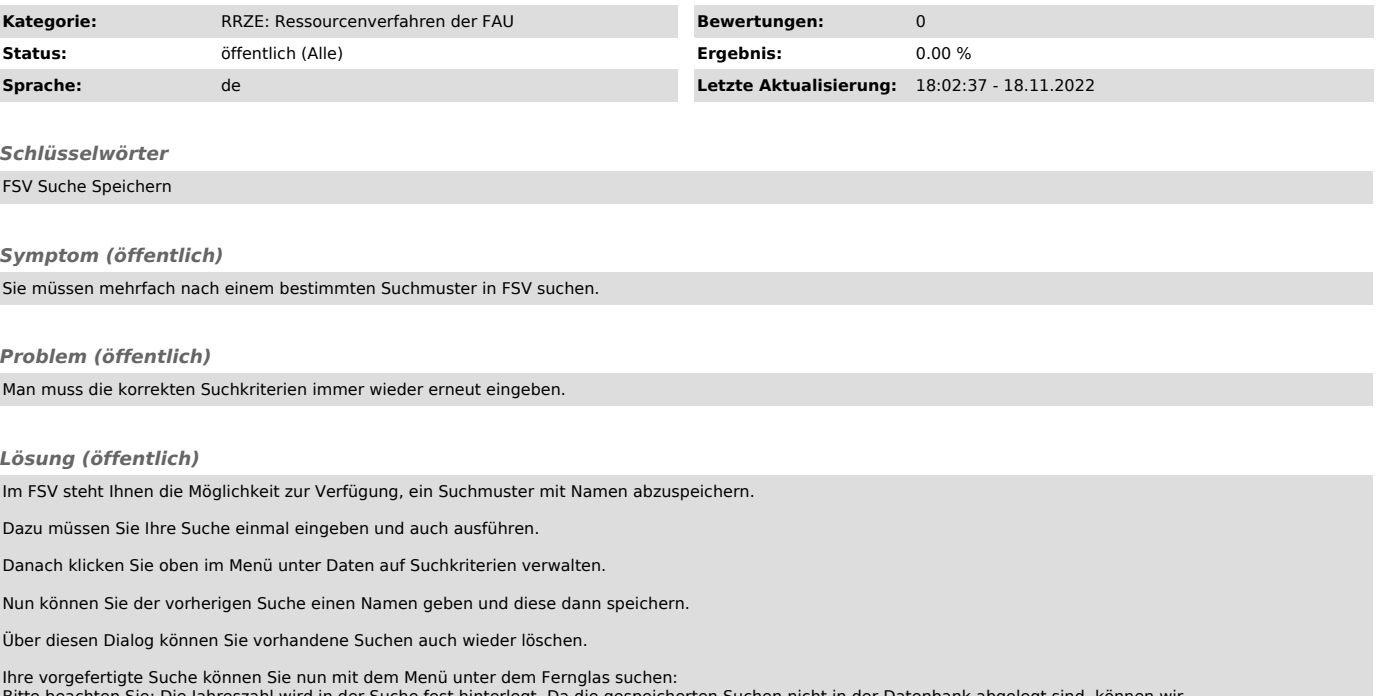

Bitte beachten Sie: Die Jahreszahl wird in der Suche fest hinterlegt. Da die gespeicherten Suchen nicht in der Datenbank abgelegt sind, können wir diese leider beim Jahreswechsel nicht automatisch aktualisieren.